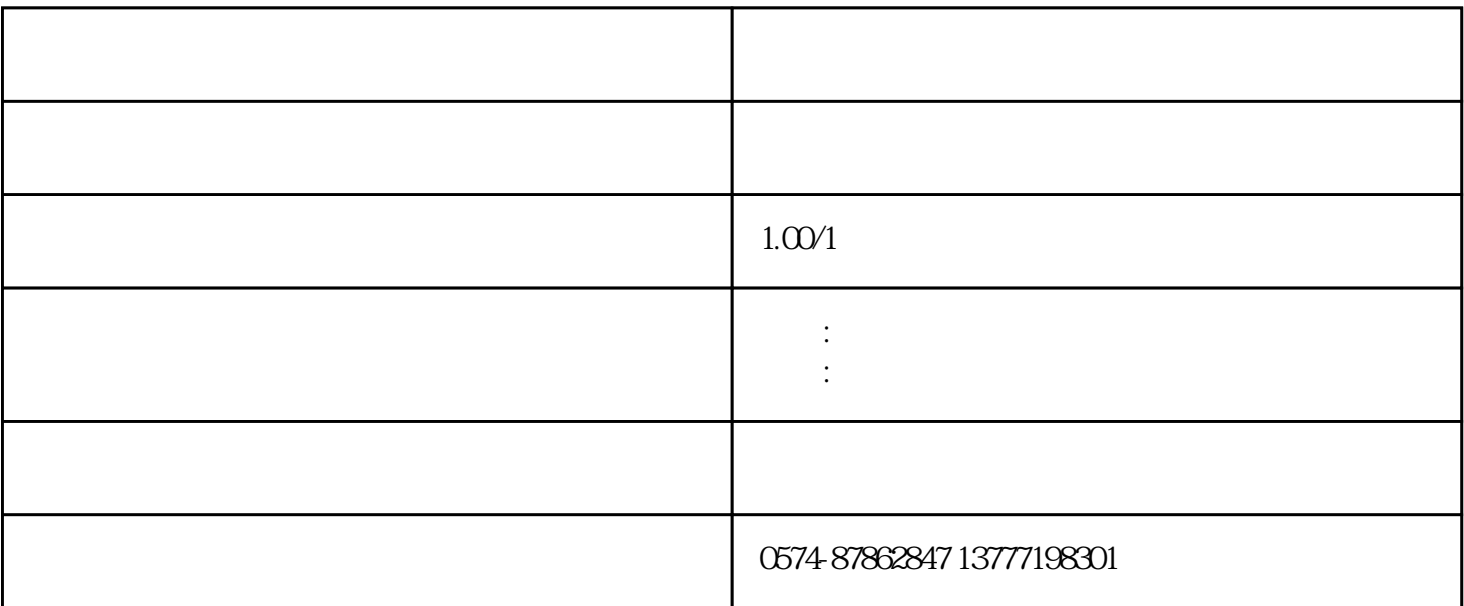

万享国际物流15年来,全国10大港口300名专业设备|生长线进口服务团队,专注企业进出口物流。有多年

**---万享清关顾问**

137 7719 8301 0574 87862847

QQ:928059725 zmt@vanhang.cn

3611 6 906-908

**---------------------------------------------------------------------------------------**

## $CCIC$

 $\pm 1.$  $\sim$  2.  $\sim$  3.  $\sim$  3.  $\sim$  .核查货物的品名、规格、型号、数量、产地、制造日期、新旧状况、价格等货物的实体状况是否与合同 1.  $\blacksquare$  $2.$  $3.$ 

1.  $2$ 

 ${\bf \text{INVOICE}} \qquad \qquad (\qquad \quad )$ 

.

 $\alpha$  ok

**进口咨询:郑女士**

**手机:13777198301(微信)**

**QQ:928959725**

**E-mail:zmt@vanhang.cn**